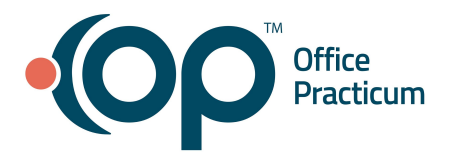

## **July 28, 2021 Portal Tips & Tricks**

## *CDAs on the Portal*

We encourage you to share with your practice team and patients/families that the InteliChart Portal Documents tab displays only CDAs in the Clinical Document Section of the Document tab. Any materials (including documents within your OP instance) that you share to the portal are found under the Encounter Notes section. We understand that this can be confusing and are working with InteliChart to improve this functionality.

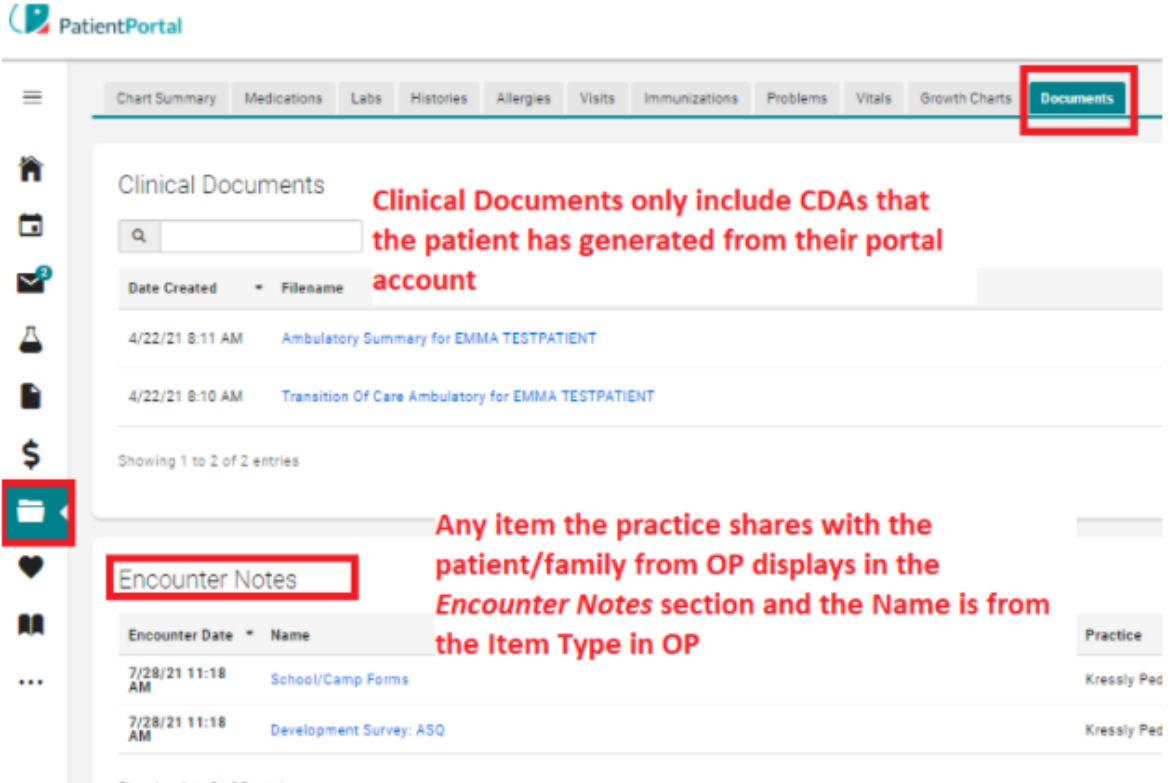

Showing 1 to 2 of 2 entries

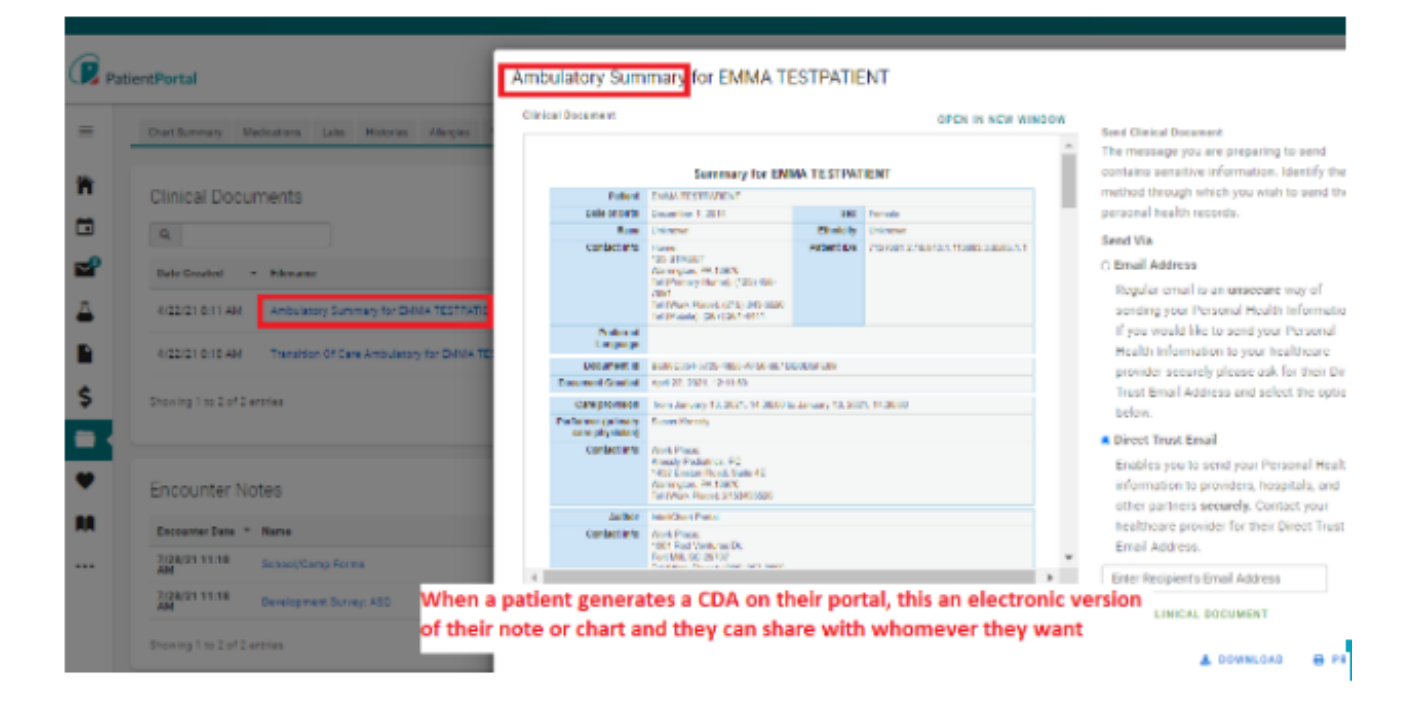